# **UTN FACULTAD REGIONAL CORDOBA**

## **HABILITACION PROFESIONAL**

INGENIERIA EN SISTEMAS DE INFORMACION

**Curso**: 4k4

**Empresa:** TRANSMOV

**Sistema:** S.I.P.C.

## Etapa: **Modelado del Sistema de Negocio**

 **Profesora:** Ing. Aída Mendelberg **JTP:** Ing. Daniel Herrera

## **Integrantes:**

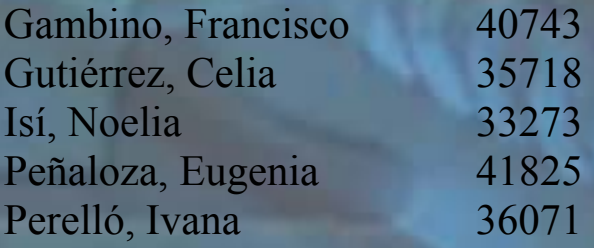

Año Cursado: 2005 Año: 2008

# **MODELADO**

# **DEL**

# **SISTEMA DE NEGOCIO**

# **INDICE**

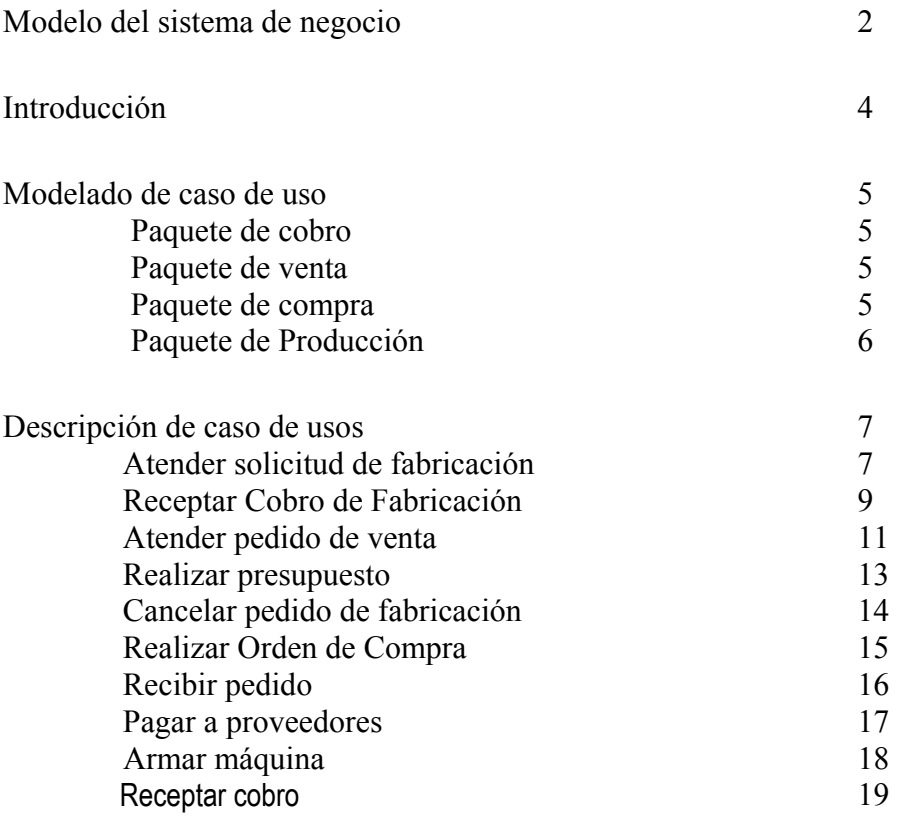

### **Introducción:**

Nosotros elegimos utilizar para la Definición global de la metodología adoptada al Lenguaje Unificado de Desarrollo (UML) por la que nos permita utilizar una notación gráfica muy expresiva que permitirá representar en mayor o menor medida todas las fases de un proyecto informático: desde el análisis con los casos de uso, el diseño con los diagramas de clases, objetos, etc., hasta la implementación y configuración con los diagramas de des-pliegue.

Definición en detalle del Workflow en cuestión: Es un modelo que describe la realización de los casos de uso del negocio. Sirve como una abstracción de cómo necesitan relacionarse los trabajadores y las entidades del negocio y cómo necesitan colaborar para ejecutar el negocio. Este modelo describe los use case del negocio desde el punto de vista interno de los trabajadores del negocio. El modelo define como debería relacionarse la gente que trabaja en el negocio con las cosas que maneja y usa, las clases y objetos del negocio para producir los resultados esperados.

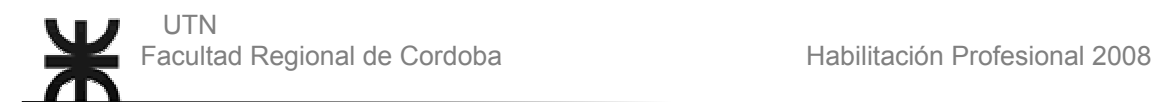

#### **MODELADO DE CASO DE USO DEL SISTEMA DE NEGOCIO**

#### **Paquetes:**

Venta Compra Producción

#### **Paquete Venta:**

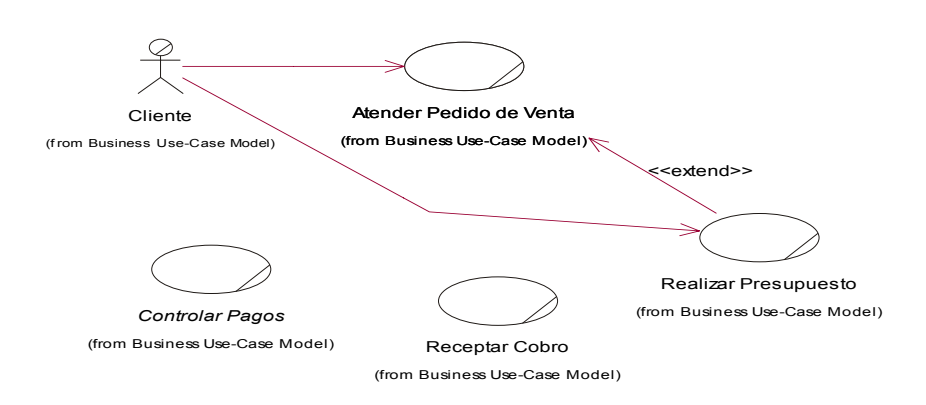

#### **Paquete Compra:**

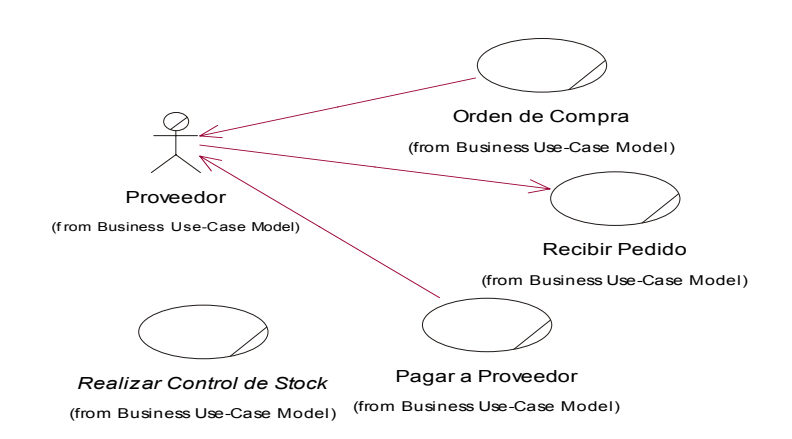

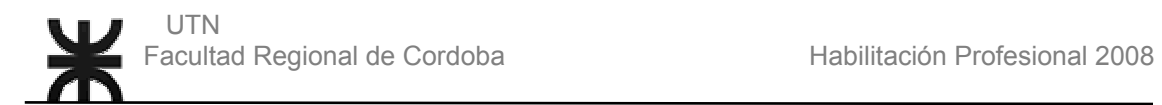

#### **Paquete de Producción:**

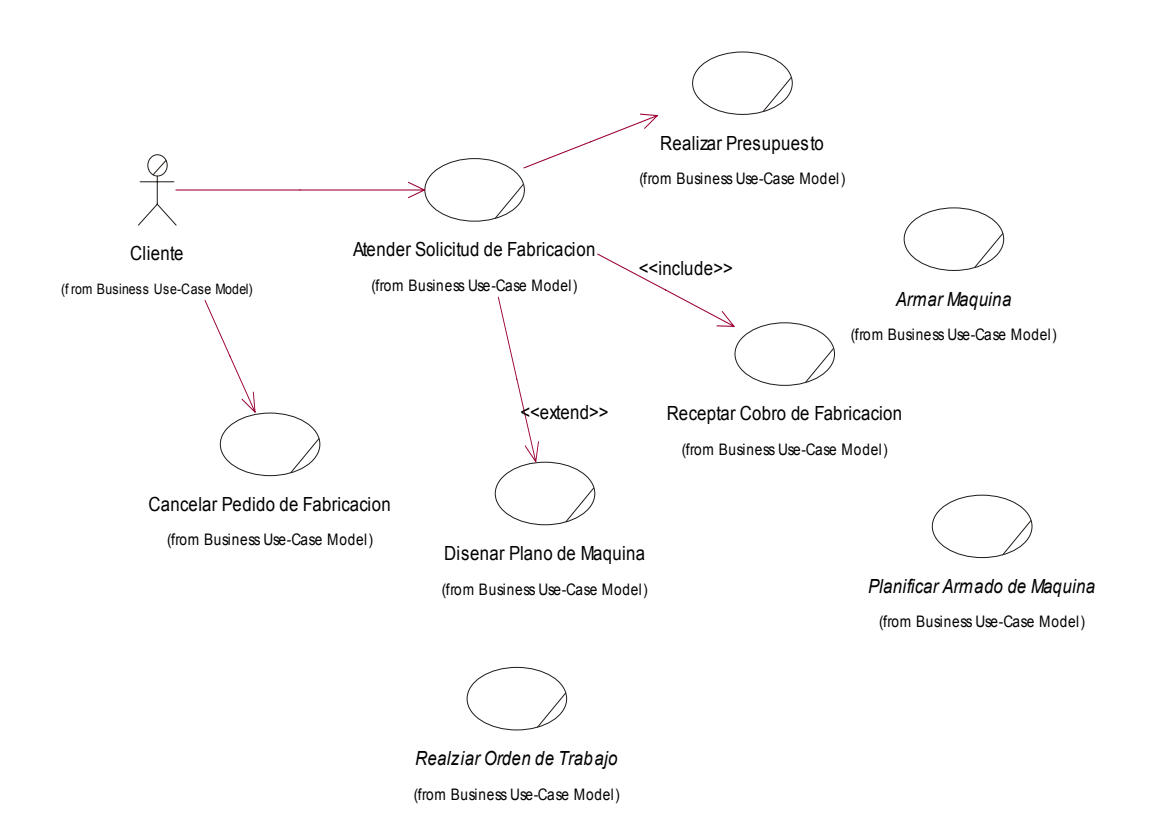

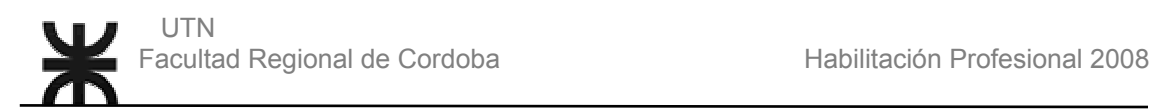

### **DESCRIPCION DE CASOS DE USOS**

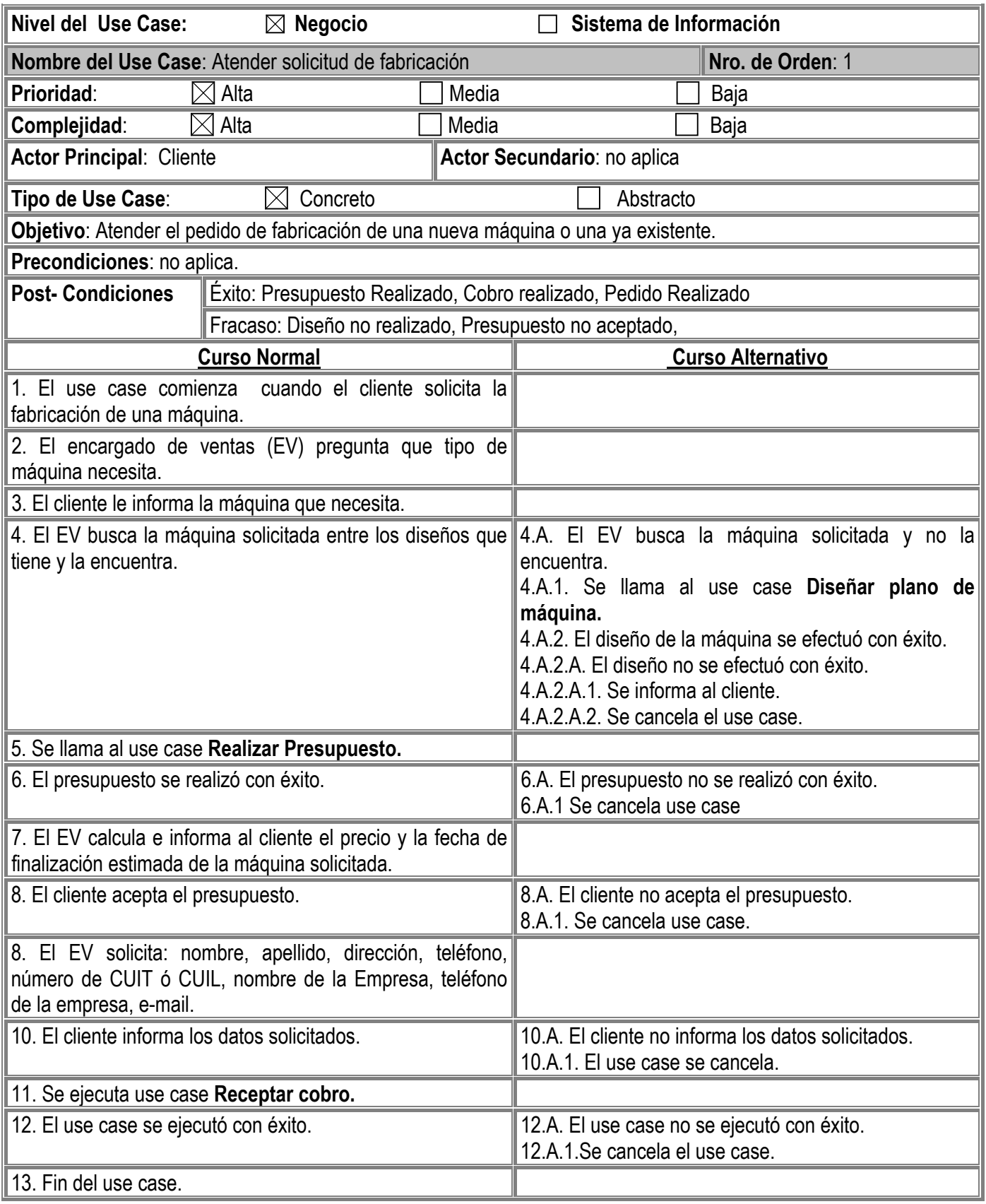

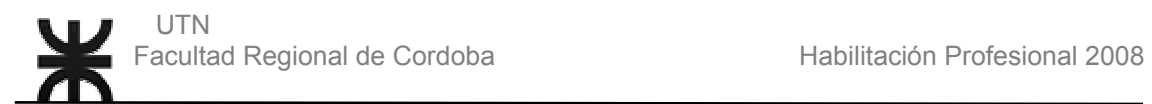

### **Asociaciones de Extensión: Diseñar plano de máquina. Asociaciones de Inclusión: Realizar presupuesto. Receptar cobro. Use Case donde se incluye:** no aplica **Use Case al que extiende:** no aplica **Use Case de Generalización:** no aplica

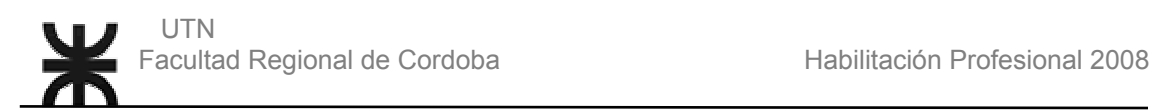

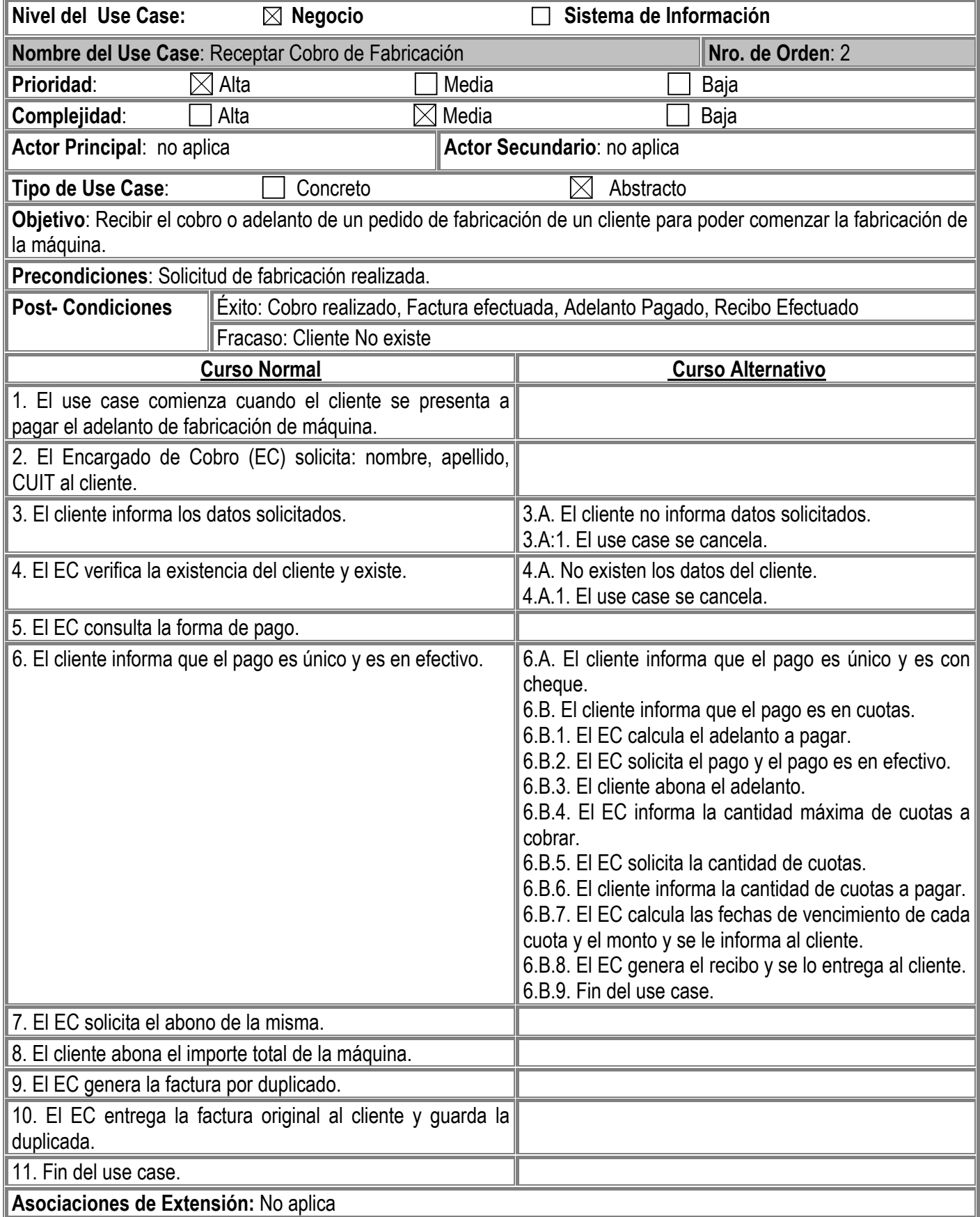

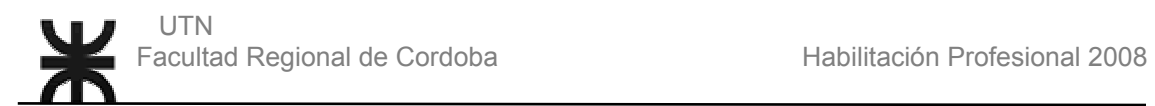

#### **Asociaciones de Inclusión:** No aplica

**Use Case donde se incluye:** Atender Solicitud de Fabricación

**Use Case al que extiende:** No aplica

**Use Case de Generalización:** No aplica

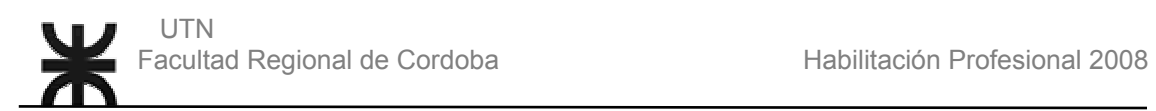

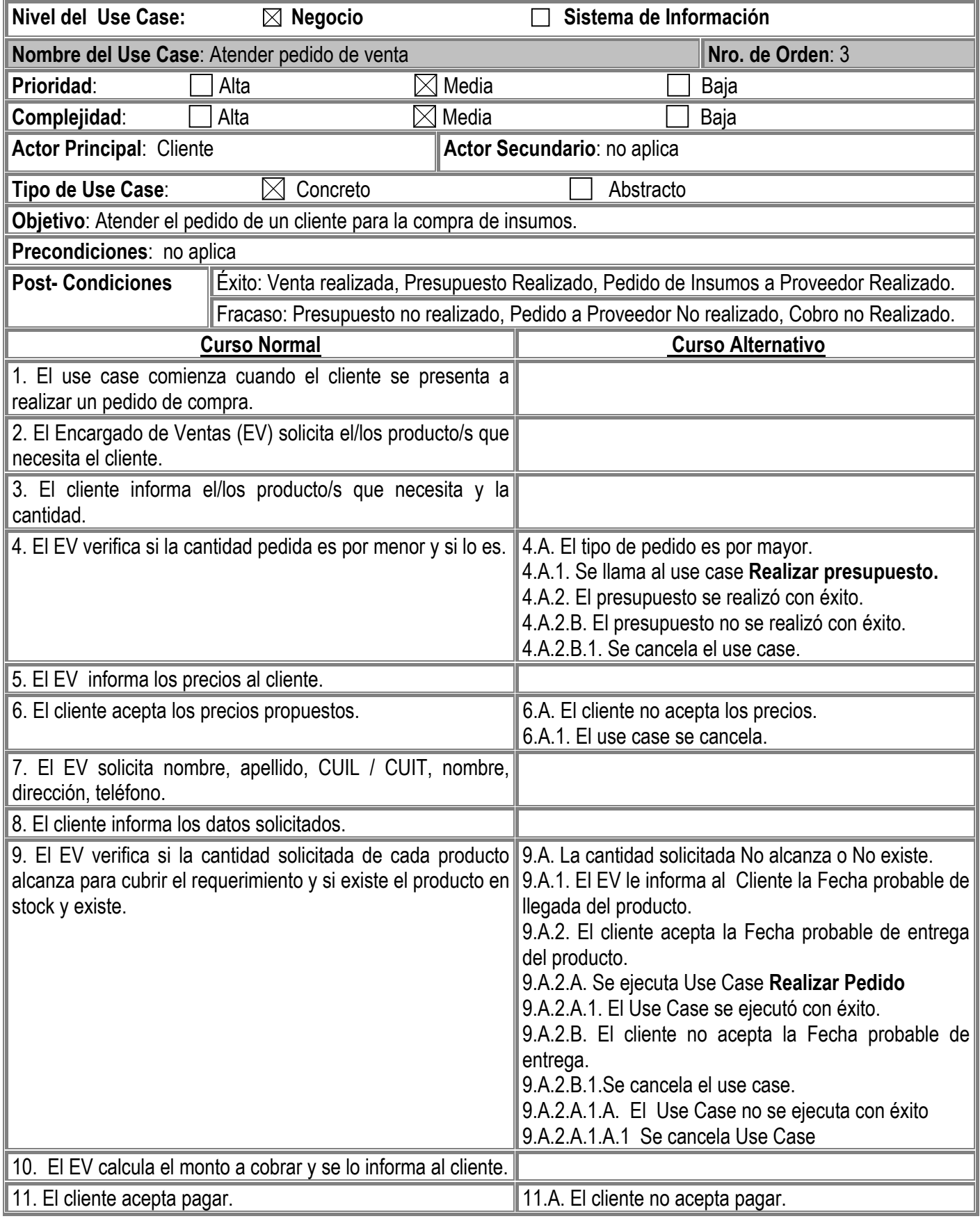

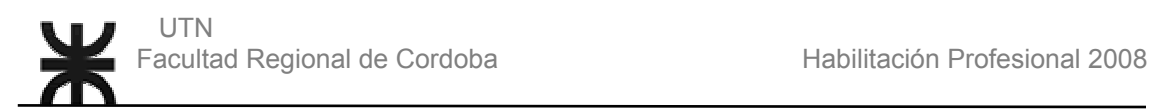

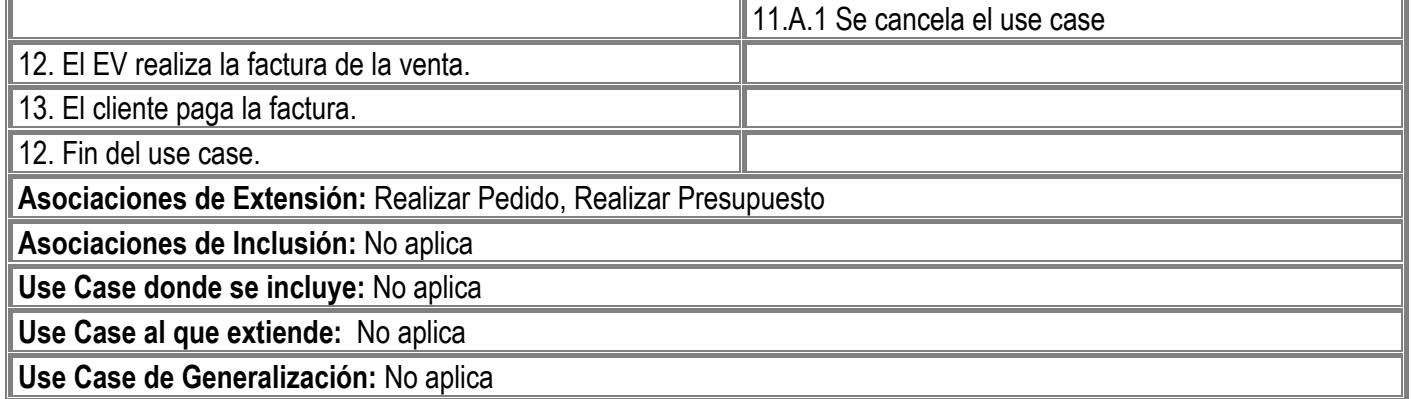

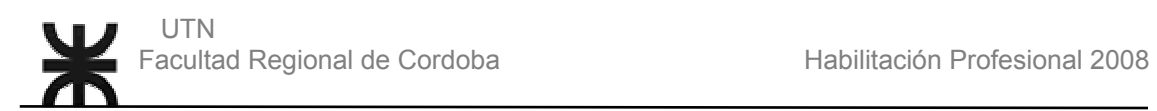

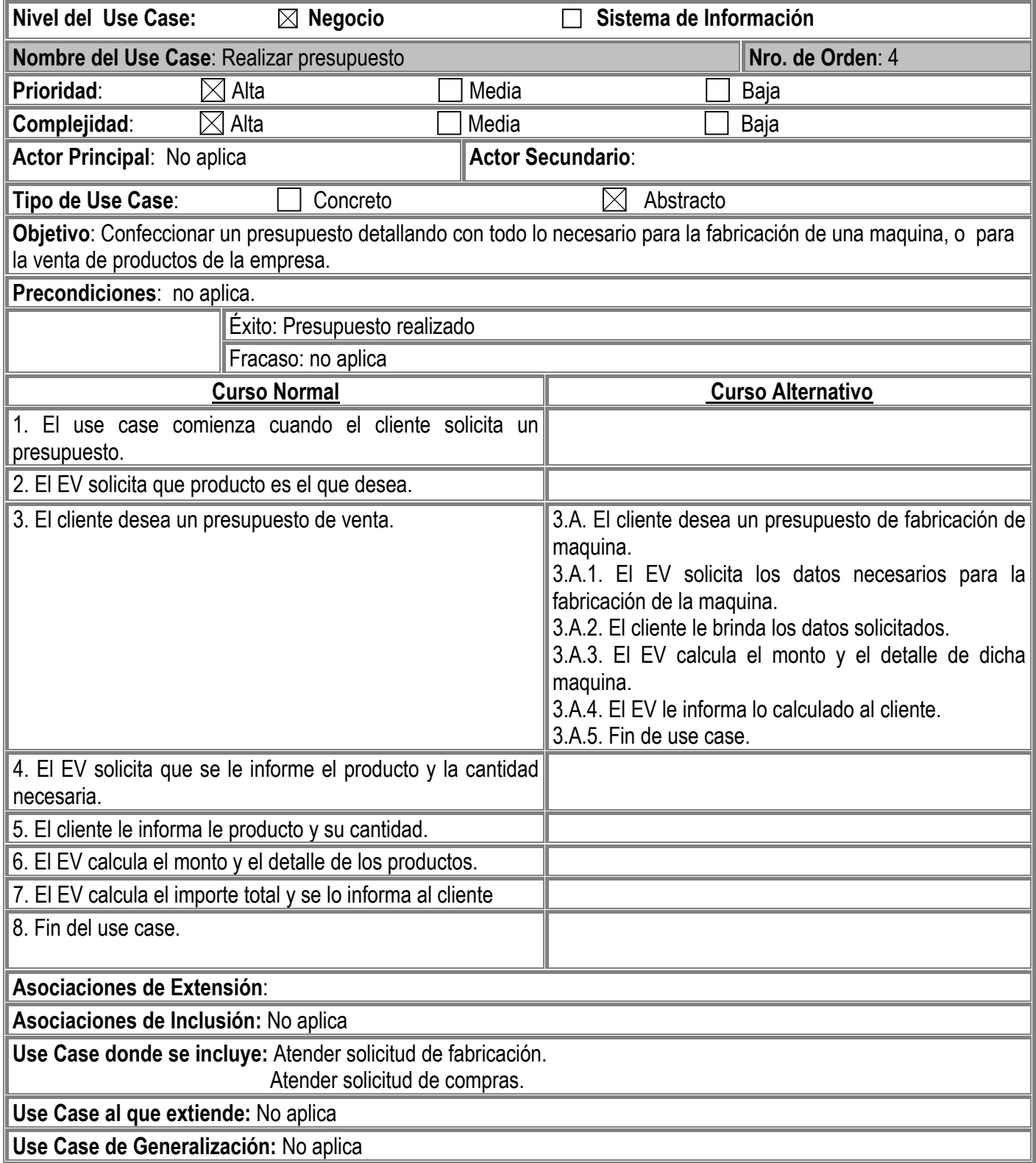

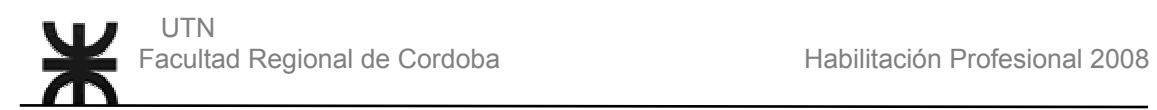

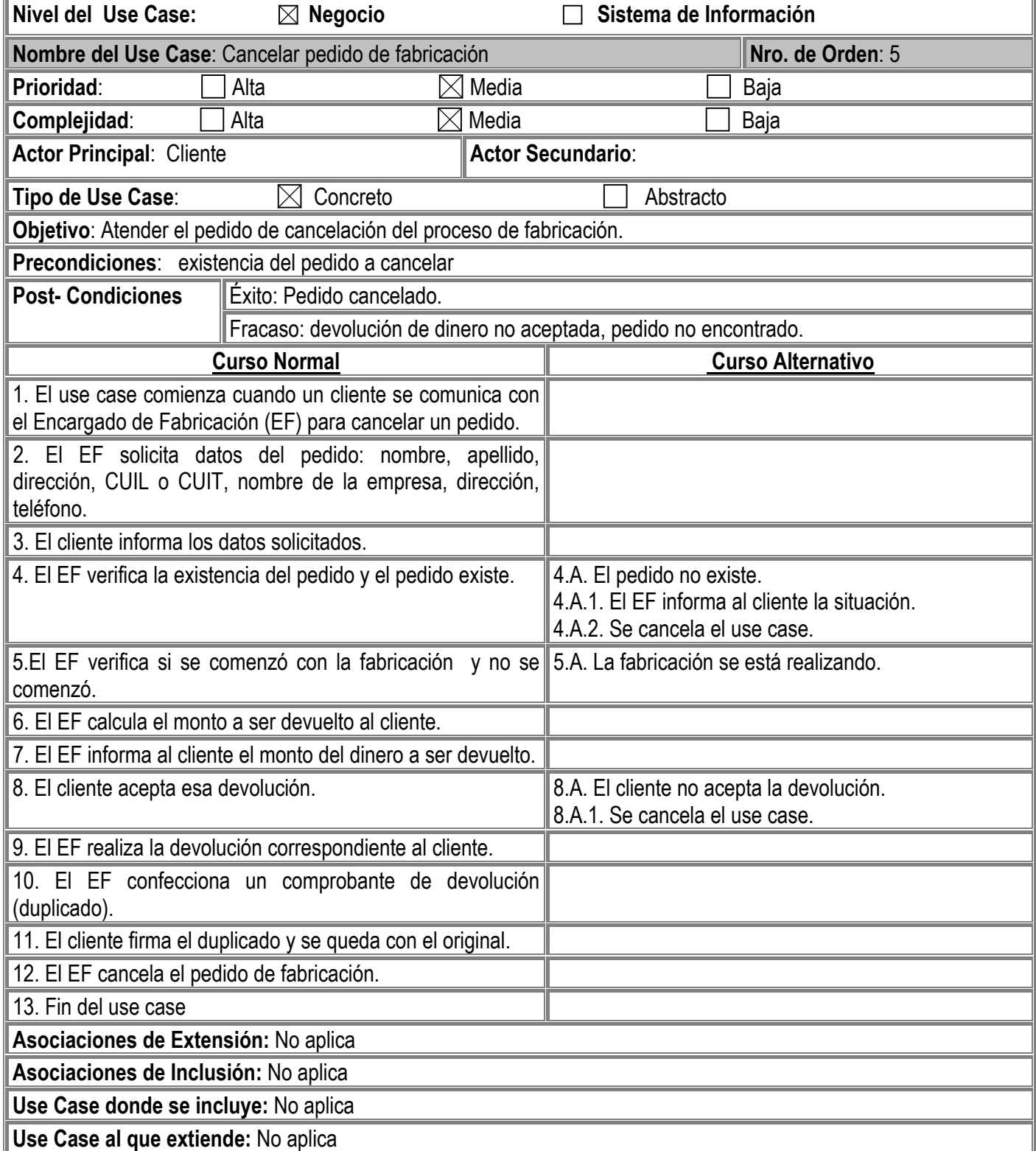

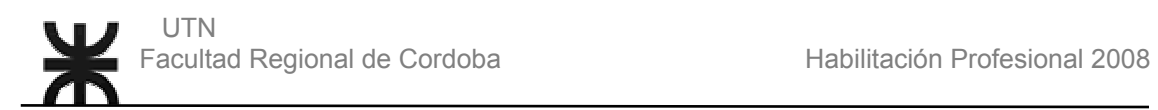

![](_page_14_Picture_140.jpeg)

![](_page_15_Picture_0.jpeg)

![](_page_15_Picture_115.jpeg)

![](_page_16_Picture_0.jpeg)

![](_page_16_Picture_122.jpeg)

![](_page_17_Picture_0.jpeg)

![](_page_17_Picture_174.jpeg)

![](_page_18_Picture_0.jpeg)

![](_page_18_Picture_140.jpeg)